## **QGIS Application - Feature request #680**

**add geographic columns to PostGIS**

*2007-03-23 03:01 AM - venturato-faunalia-it -*

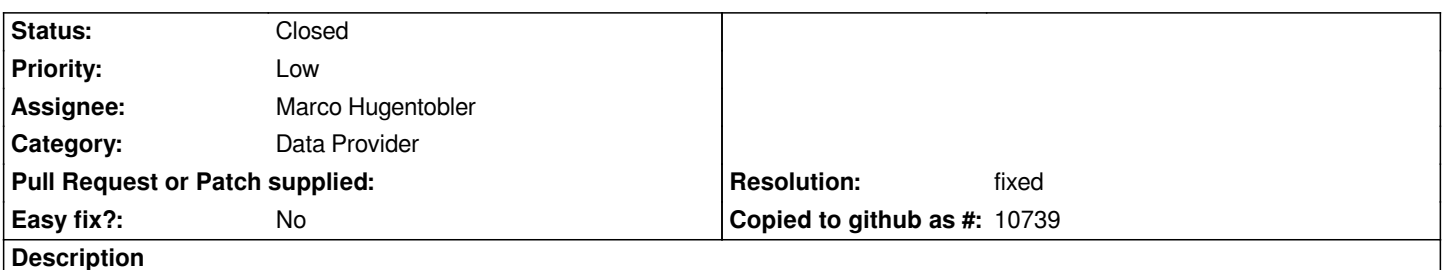

*It would be good to have a button for adding geographic columns to a postgis table, respecting OGC standard (thus updating also geometry\_columns). To add an alphanumeric column, qgis must send to database 'ALTER TABLE tablename ADD COLUMN columnname typecolumn;', whereas to add a geometry it should send instead 'SELECT ADDGEOMETRYCOLUMN (<schema\_name>, <table\_name>, <column\_name>, <srid>, <type>, <dimension>). Furthermore, it would be good to have a "delete column" button.*

**History**

## **#1 - 2009-07-22 03:27 AM - Giovanni Manghi**

*- Resolution set to fixed*

*- Status changed from Open to Closed*

*Hi!*

*Postgis Manager is the answer. Closing this ticket.*